**[何颖](https://zhiliao.h3c.com/User/other/0)** 2007-09-25 发表

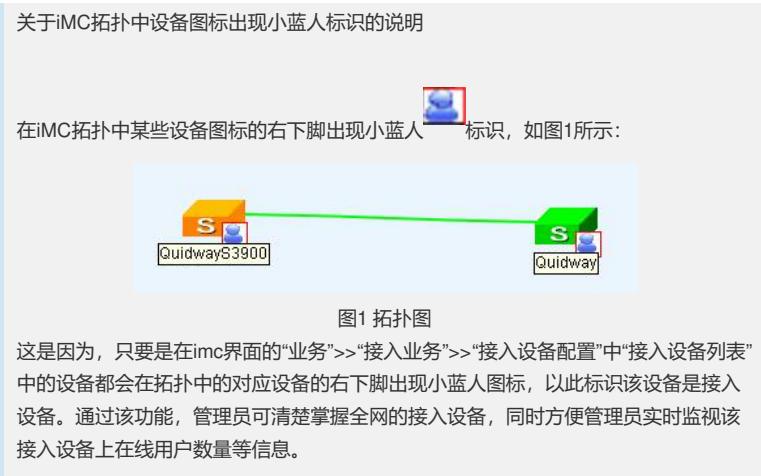